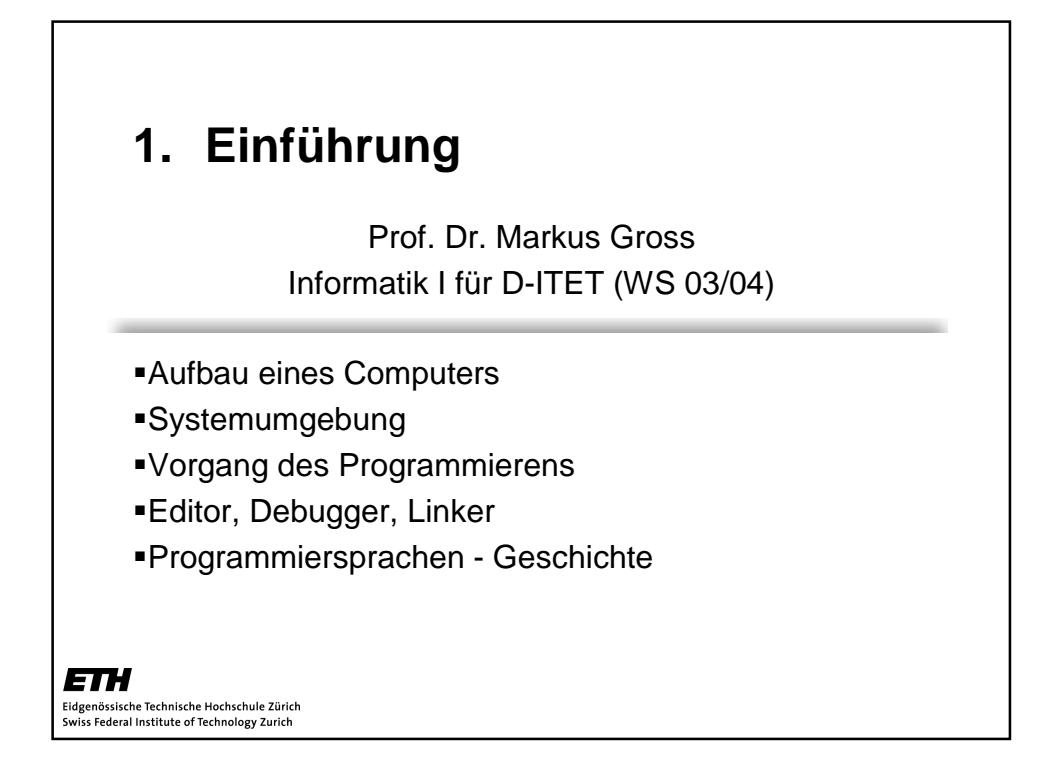

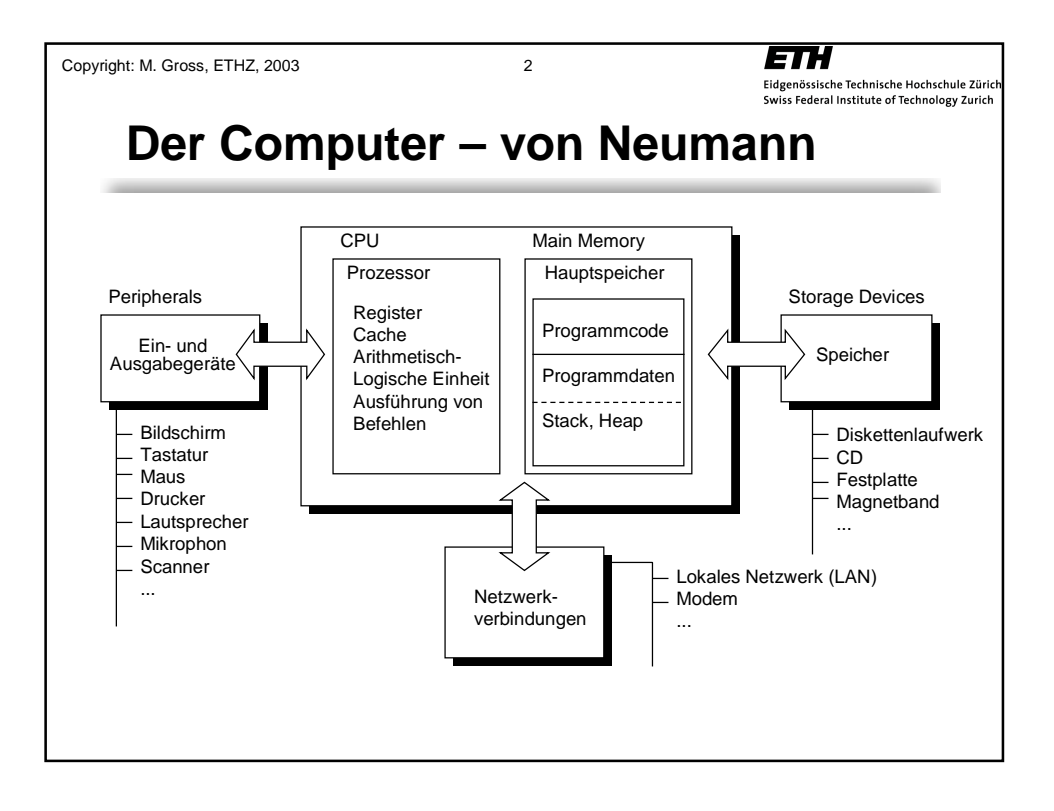

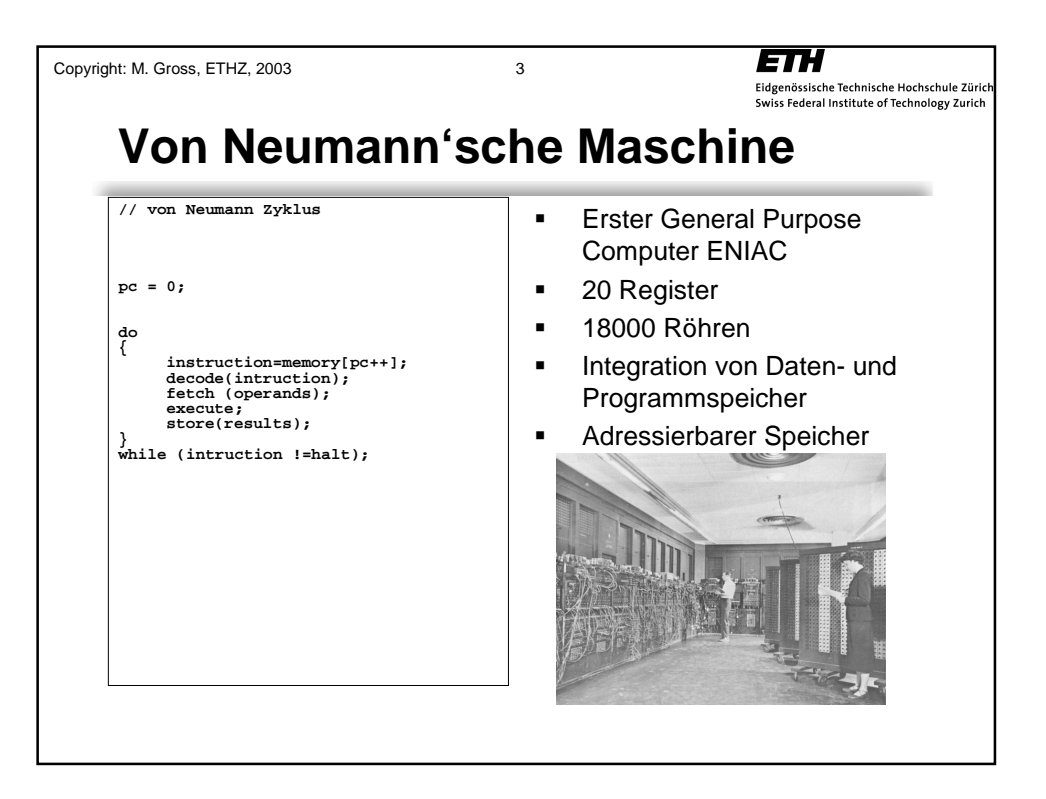

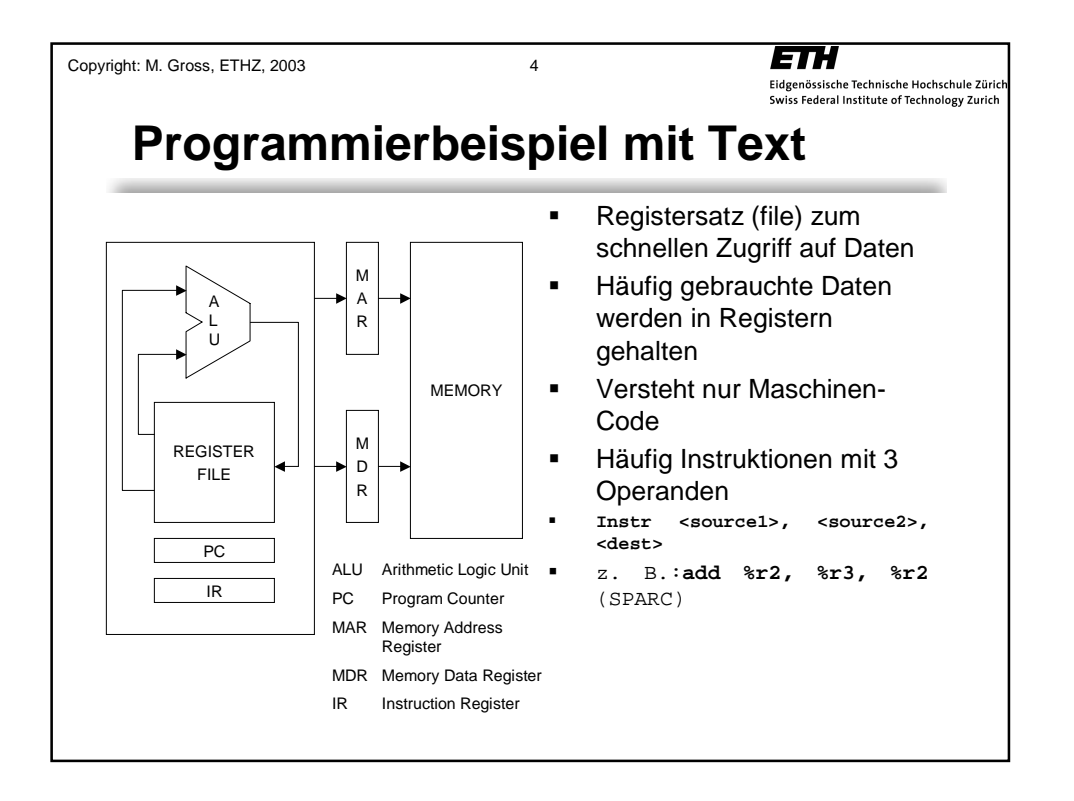

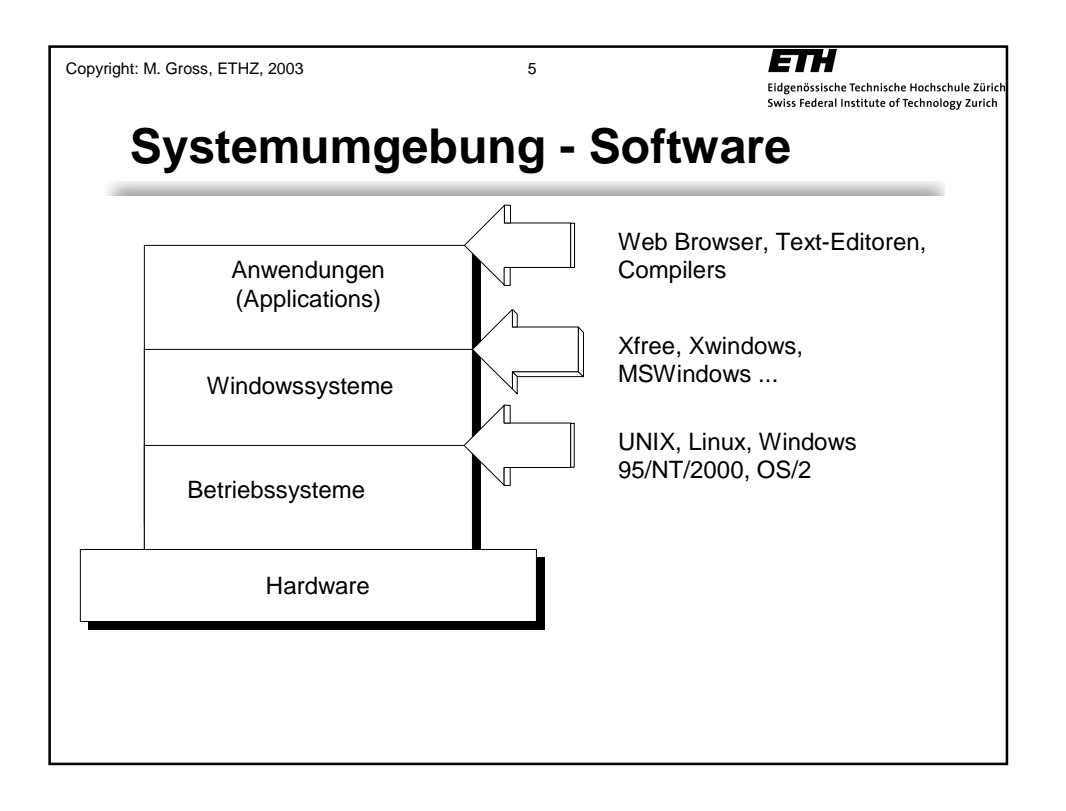

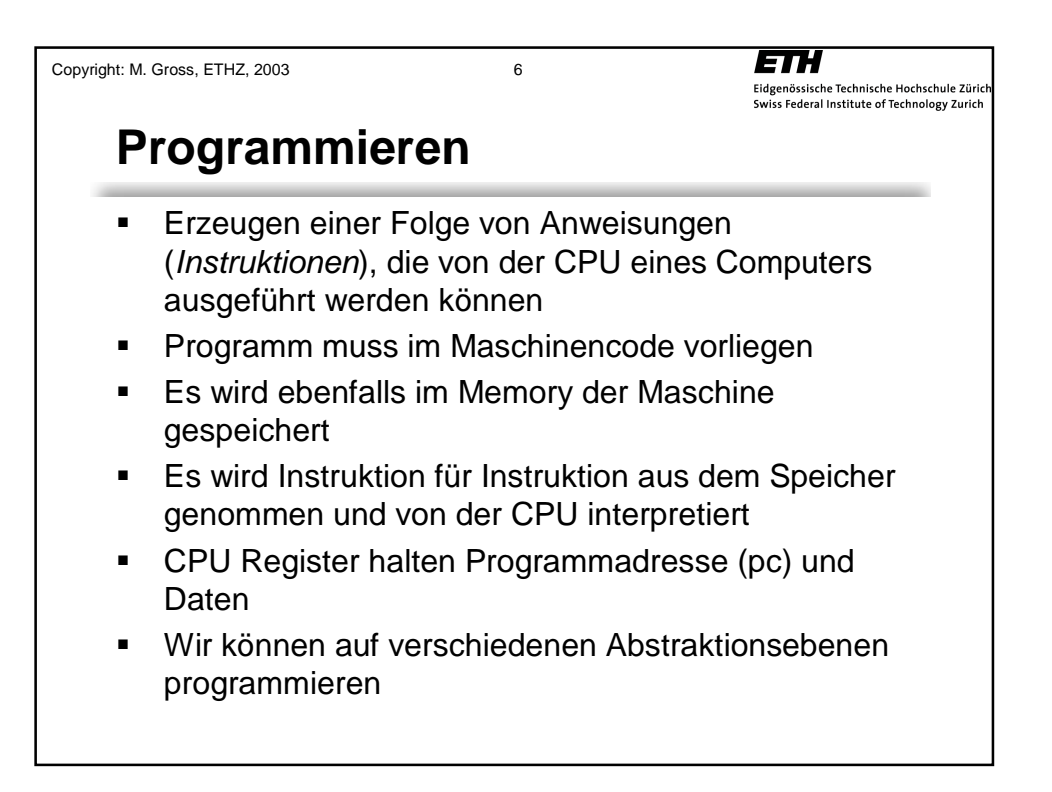

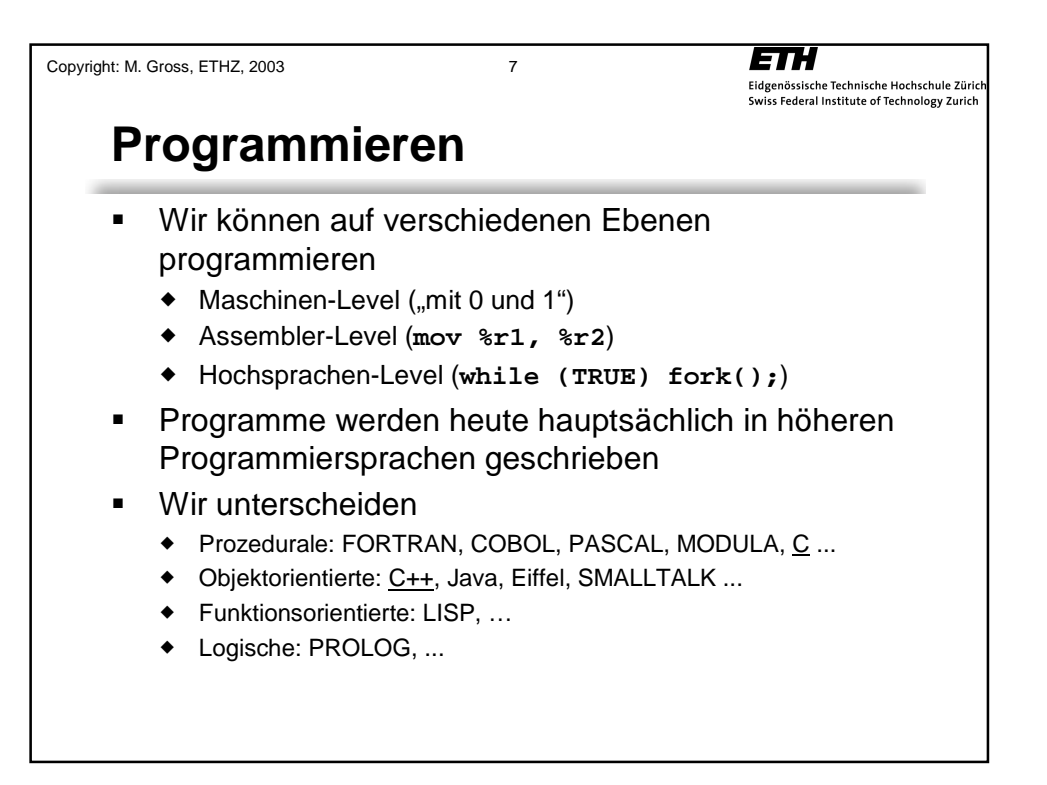

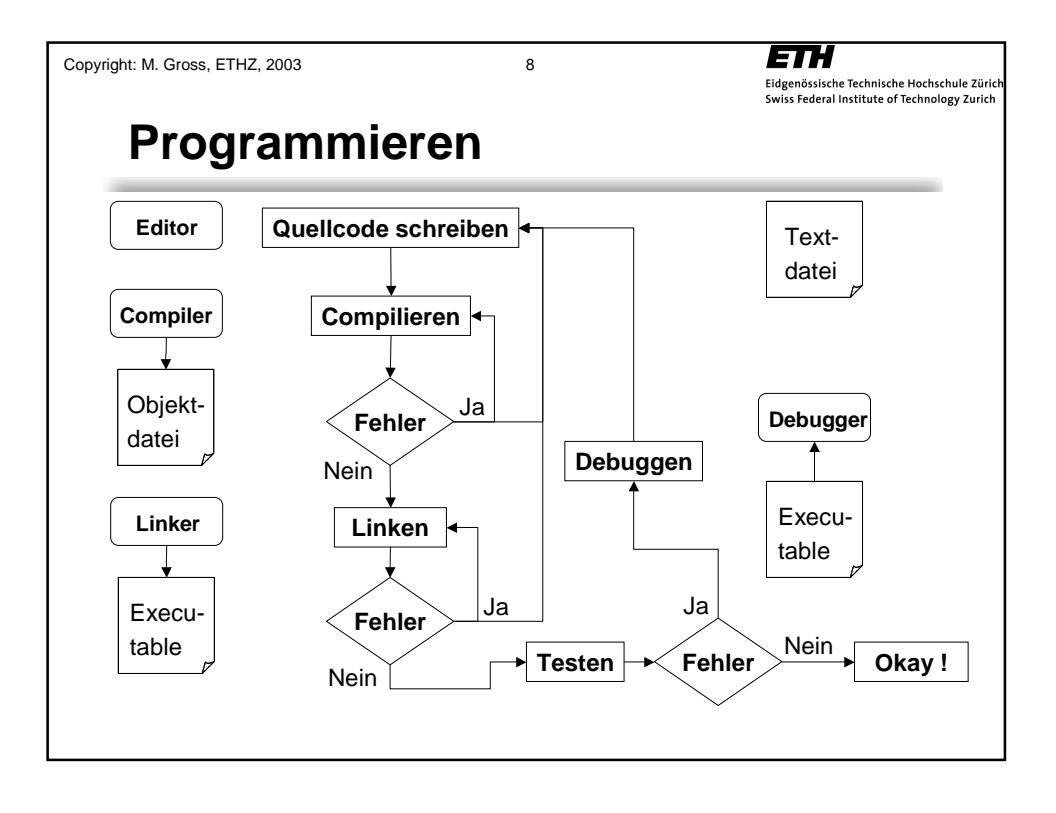

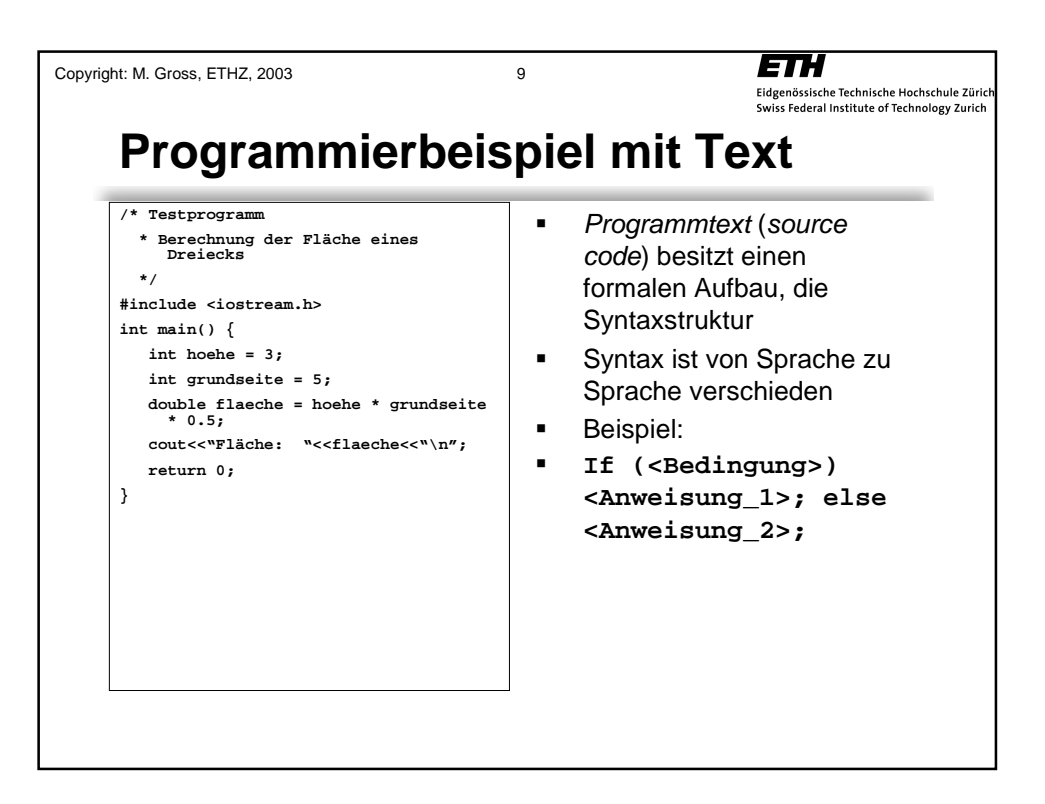

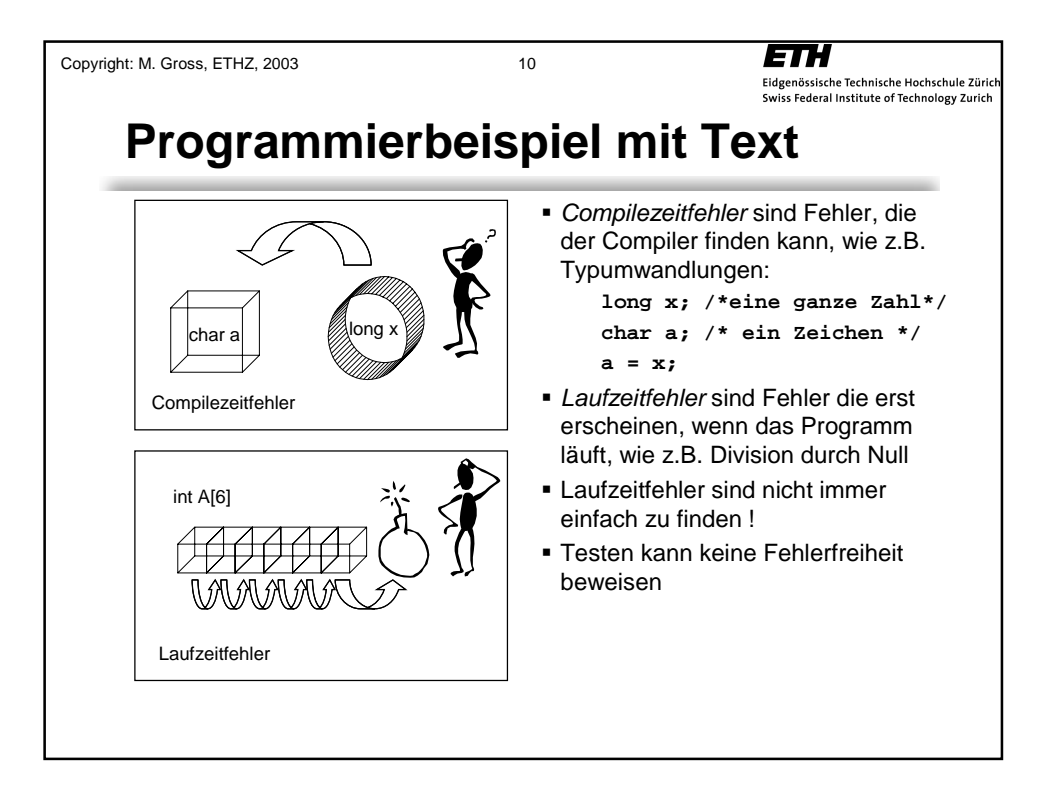

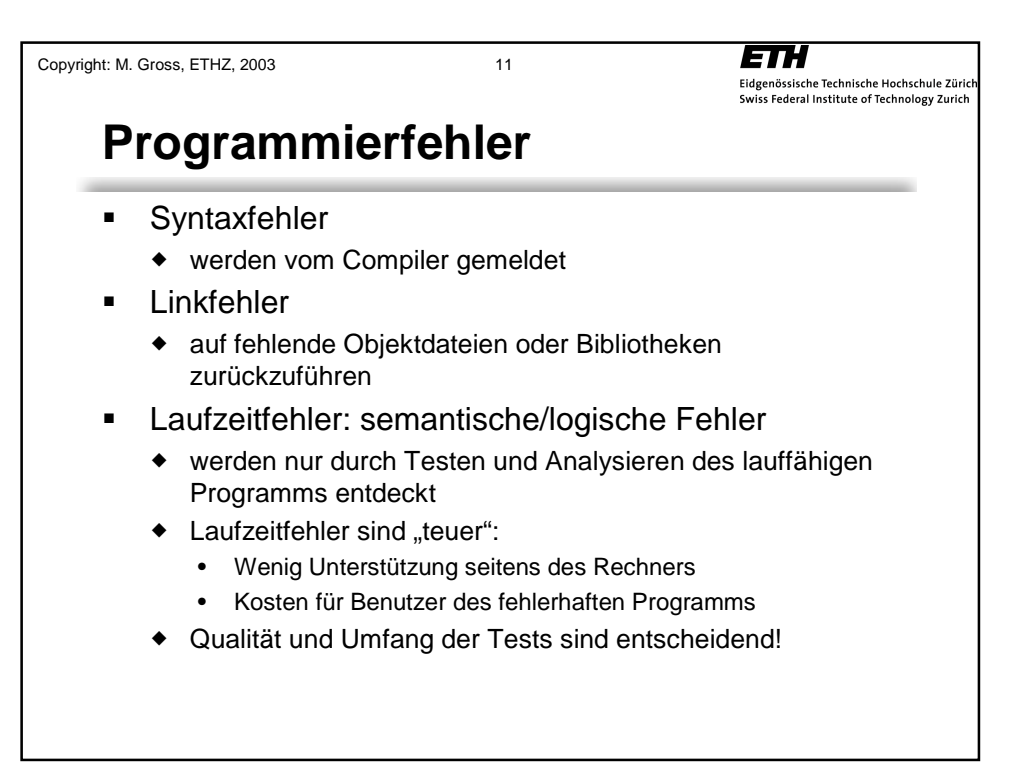

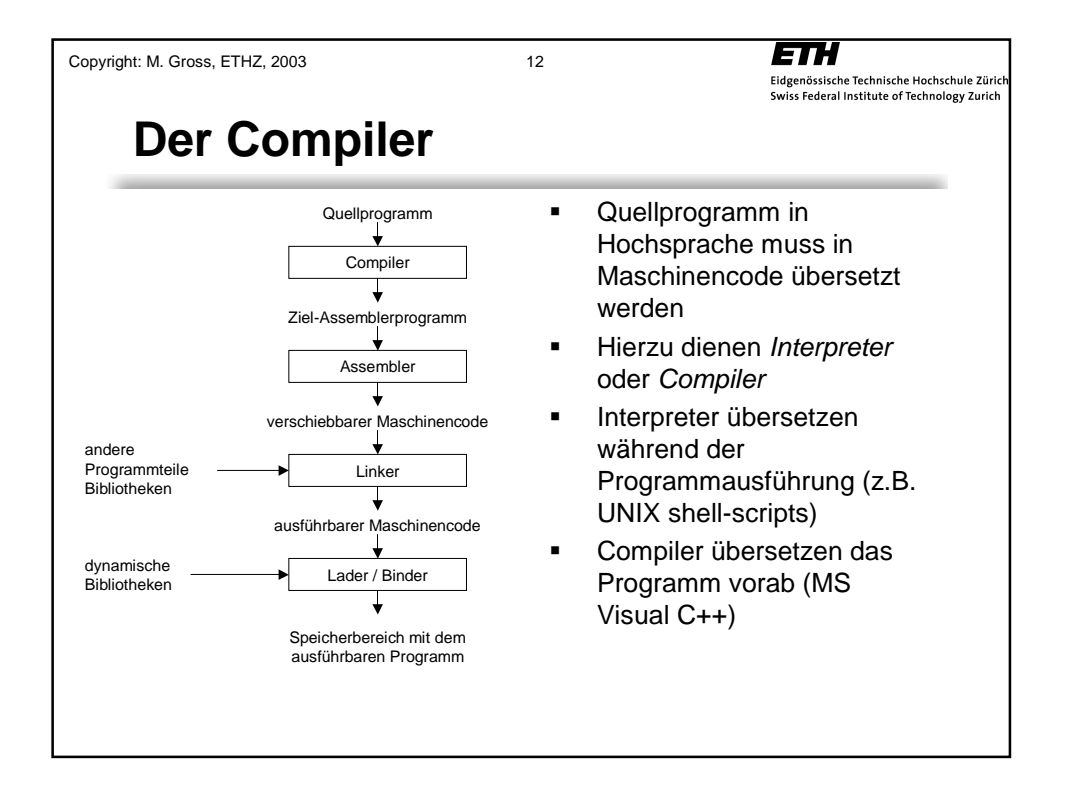

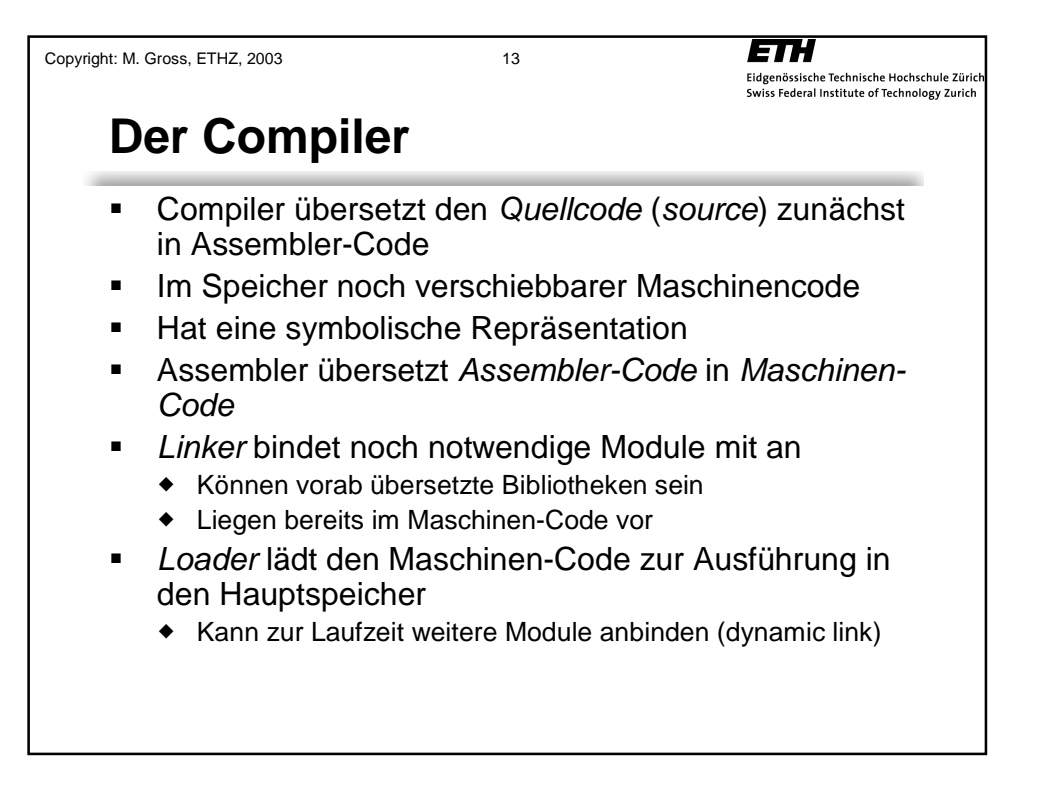

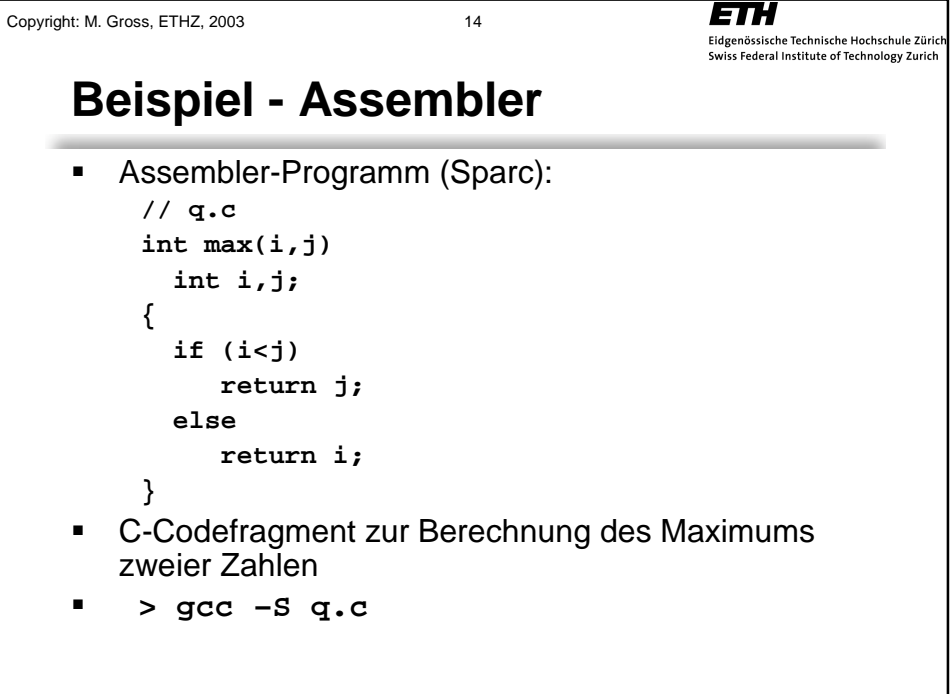

```
ETH
Copyright: M. Gross, ETHZ, 2003 15
                                                           Eidgenössische Technische Hochschule Zürich<br>Swiss Federal Institute of Technology Zurich
     Beispiel - Assembler
         ! Symbolischer Assembler-Code mit CPU-Instruktionen
                .file "q.c"
                .global max
                .type max,#function
             max:
                mov %o0,%g2
               mov %o1,%o0
                cmp %g2,%o0
                bge,a .LL2
                mov %g2,%o0
             .LL2:
                retl
                nop
                .ident "GCC: (GNU) 2.7.2"
```
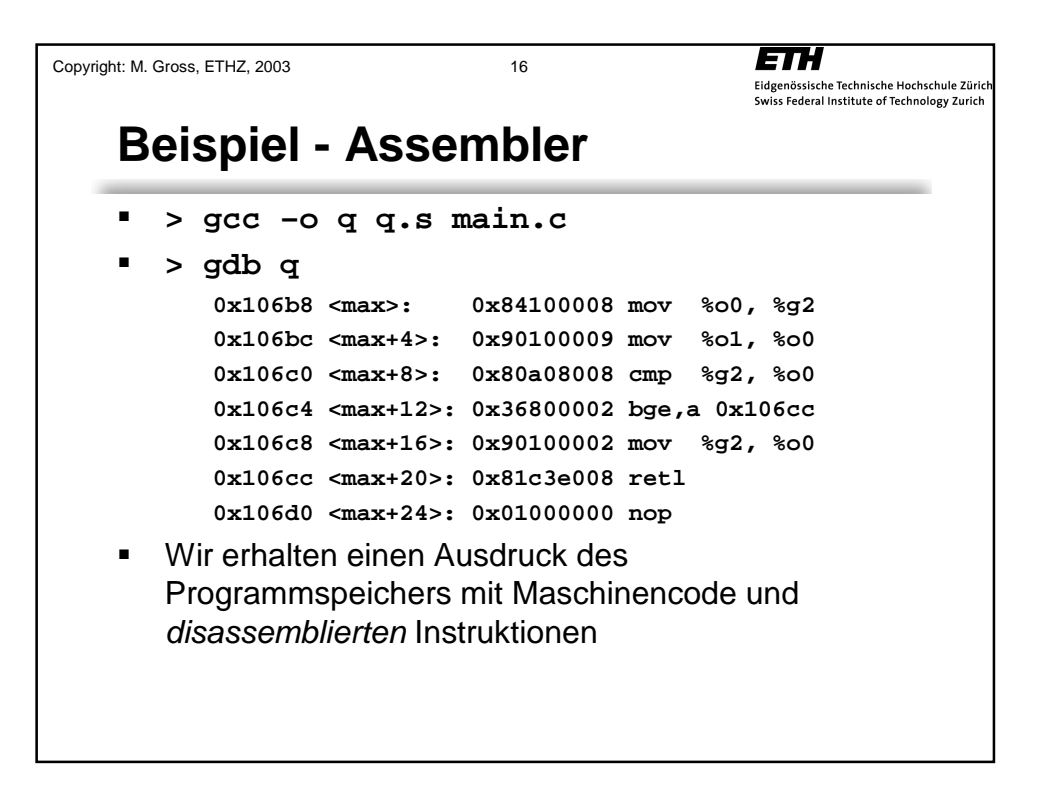

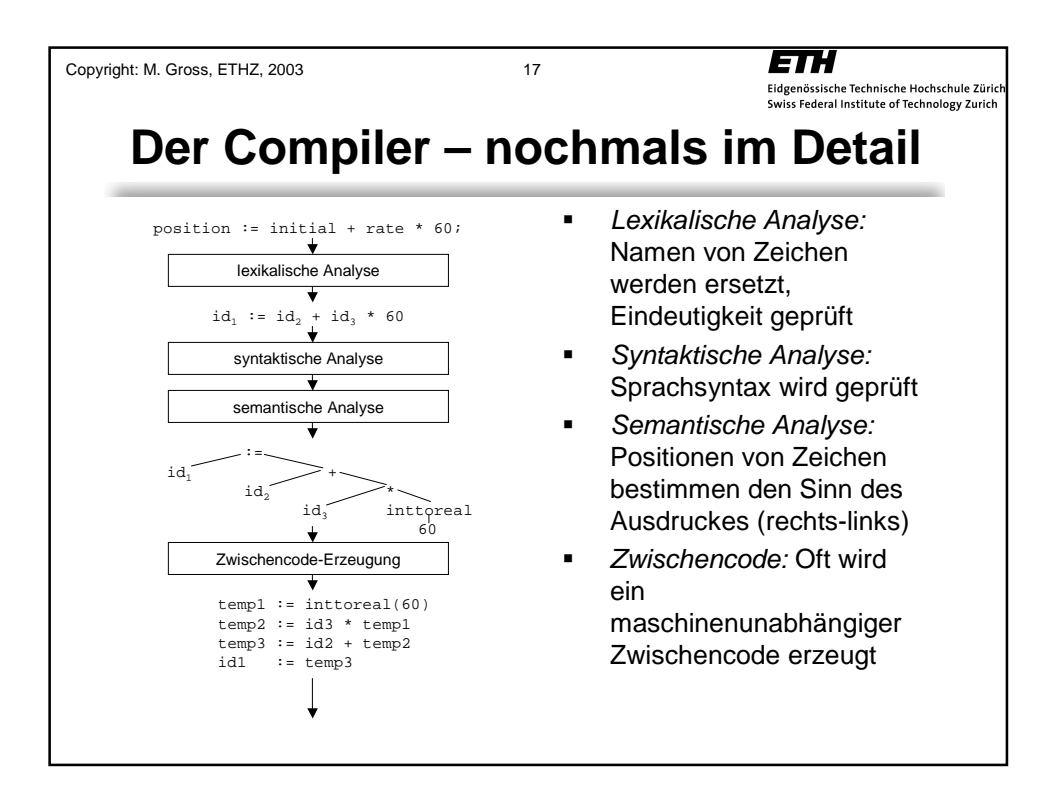

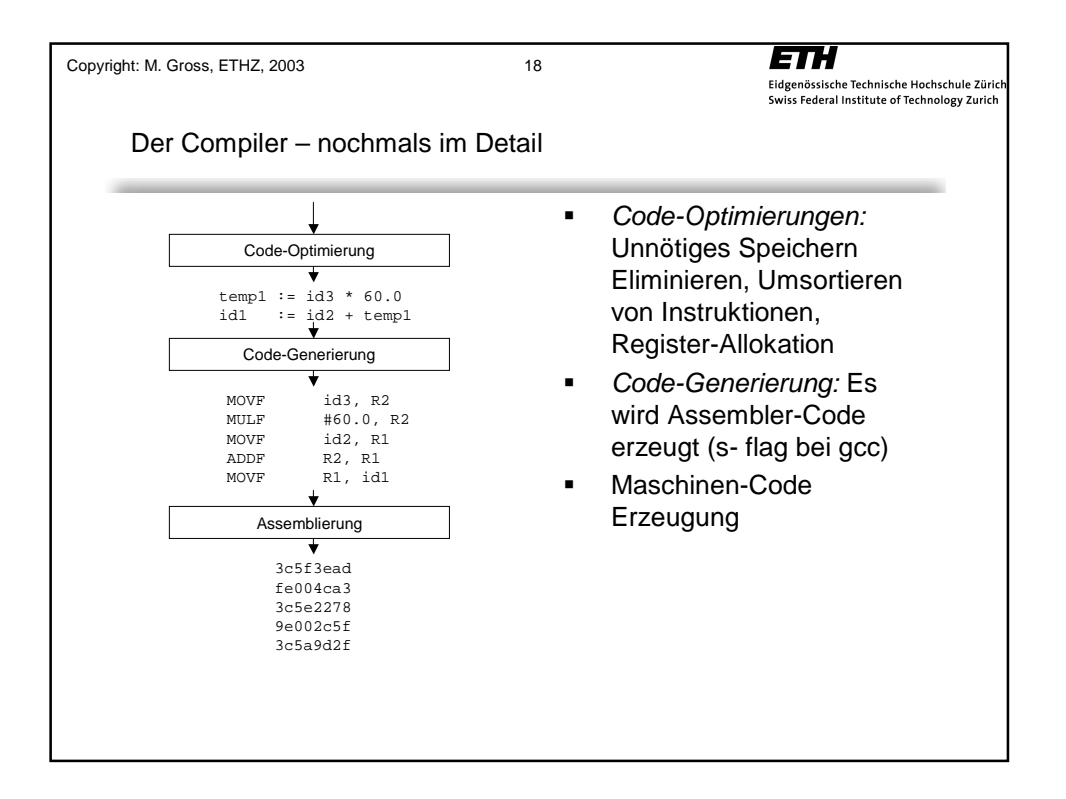

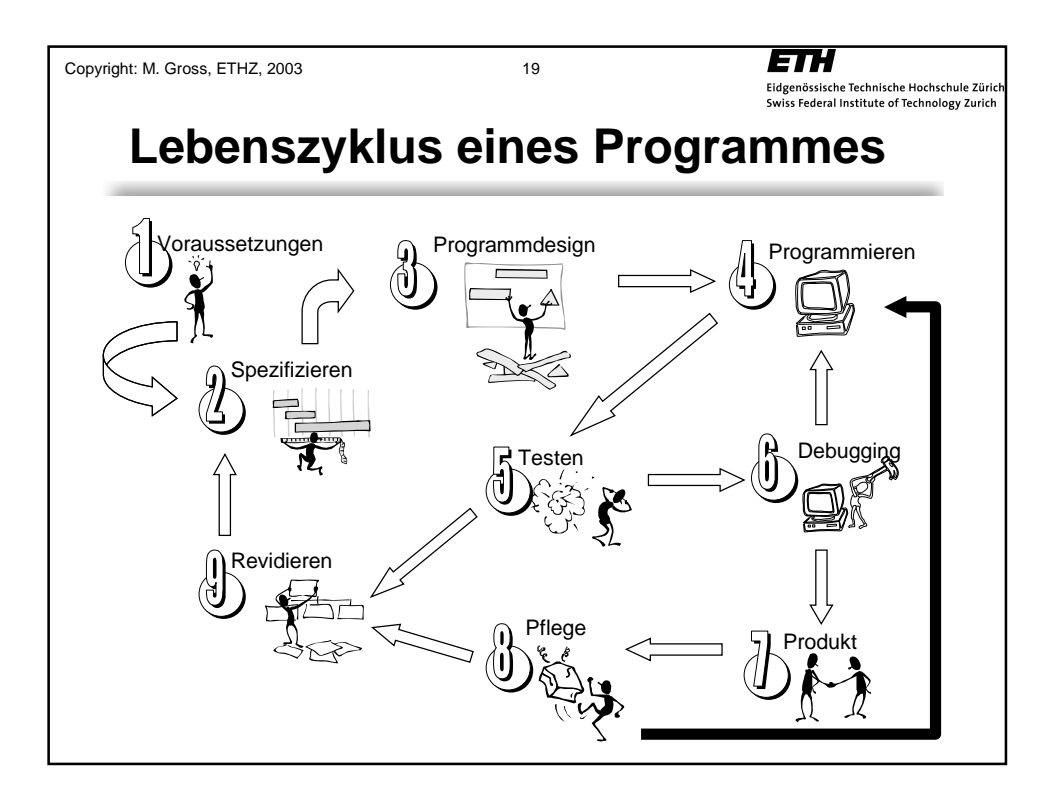

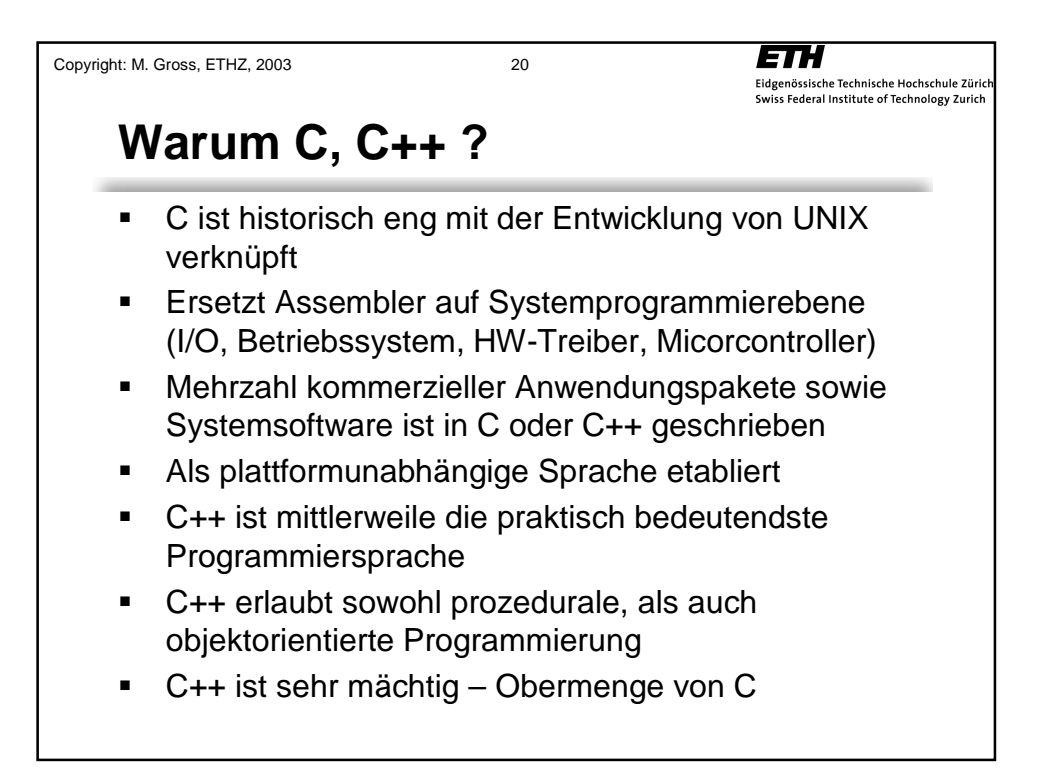

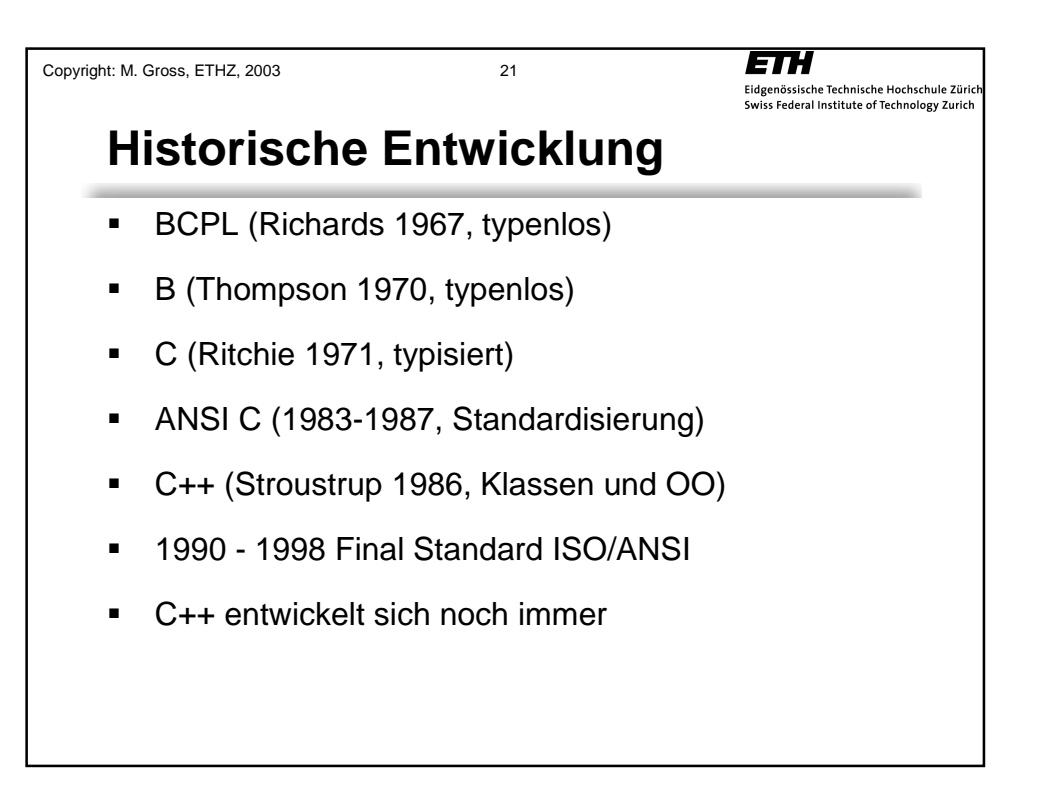

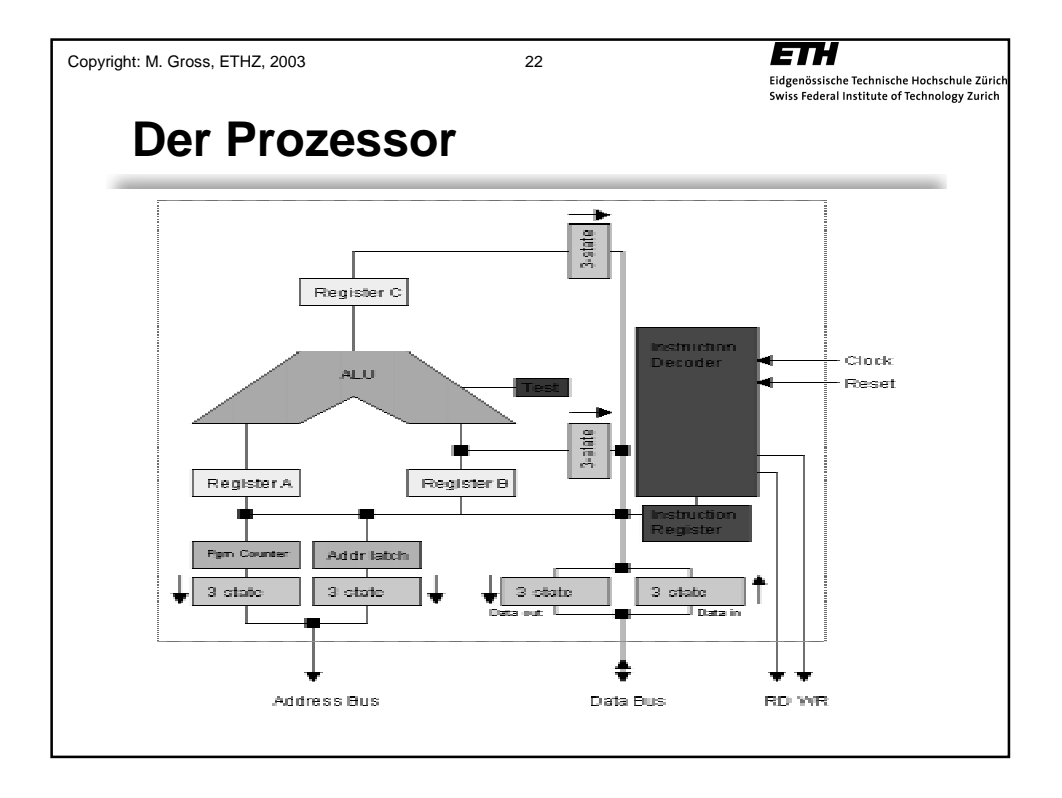